**AmigaOS\_LeserCD26\_04**

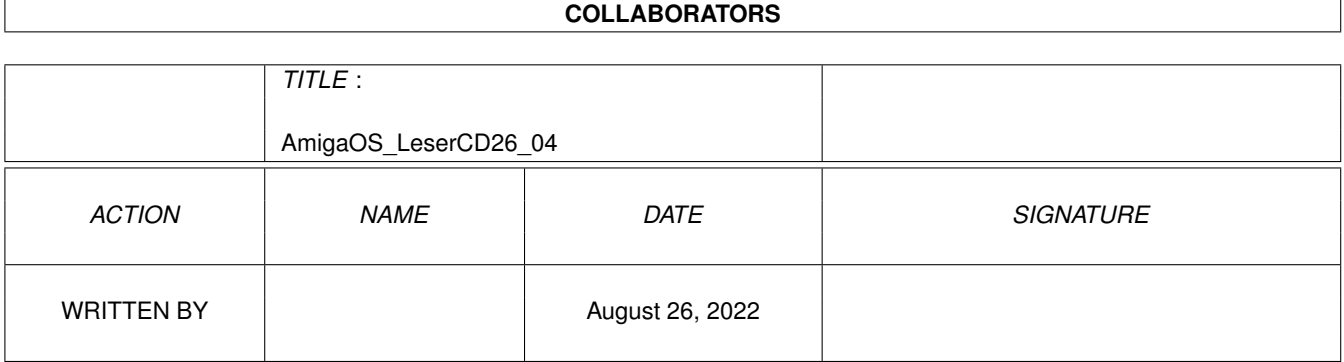

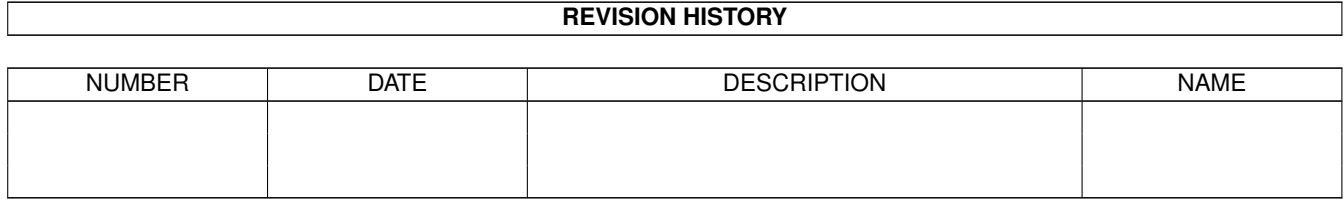

# **Contents**

#### 1 AmigaOS\_LeserCD26\_04 [1](#page-3-0) 1.1 AmigaOS Navigator . . . . . . . . . . . . . . . . . . . . . . . . . . . . . . . . . . . . . . . . . . . . . . . . . [1](#page-3-1)

### <span id="page-3-0"></span>**Chapter 1**

diese

## **AmigaOS\_LeserCD26\_04**

#### <span id="page-3-1"></span>**1.1 AmigaOS Navigator**

AmigaOS Leser CD-Rom 27/04

Da ist sie wieder, eine neue Ausgabe der LeserCD, manch einer fragt sich  $\leftrightarrow$ vielleicht ob es noch genügend Material gibt um die CD-Rom interessant und voll zu bekommen, und ich kann sagen ja den gibt es.

Auf der aktuellen LeserCD erwarten Sie gleich mehrere Highlights. Besonders Spielefans werden auf ihre Kosten kommen. So finden Sie diesmal im AmigaOS Verzeichnis ein Ordner der nicht nur die kompletten Versionen des ScummVM Players beinhaltet, sondern auch gleich einige Spiele dazu und das nicht nur Demos. Sie finden dort die Adventure Spiele Flight of the Amazon Queen und Beneath a Stell Sky. Beim ersten muß zwar noch etwas getrickst werdern um es mit dem Player ScummVM zum Laufen zu bekommen aber das zweite Spiel läuft einwandfrei. Nicht weniger interessant sind dabei die Demoversionen, ganz ← besonders

von dem dritten Teil der Monkey Island Reihe. Das Spiel ist nämlich nie für den Amiga erschienen, läßt sich aber mit dem ScummVM-Player einwandfrei mit dem Amiga starten, wer mehr Lust bekommt kann sich sogar die original PC-Version kaufen und  $\leftrightarrow$ 

mit Hilfe der Software auf dem Amiga spielen. Allerdings sollte nicht vergessen werden das dieses System einen starken Prozessor benötigt!

Im gleichen Verzeichnis (AmigaOS) ist auch ein weiteres Highlight enthalten. Wir haben für alle die ständig auf den Gebührenzähler achten müssen und sich deshalb

im Internet nur kurz aufhalten, den vollständigen News-Bereich der amiga-news.de Homepage drauf getan. So haben sie ein perfektes Archiv zum offline Lesen mit Amiga Nachrichten der vergangenen Jahre.

Zum verschönern Ihrer Workbench haben wir ein neues PNG-IconSet auf der CD-Rom, diese befindet sich auch im AmigaOS Verzeichnis mit der Software dazu. Die Installation ist ziemlich einfach.

~Natürlich haben wir auch wieder im AmiSoft Bereich aktuelle Software aus dem Aminet und im Tools-Verzeichnis die eine oder andere interessante Anwendung.

So wünsche ich Ihnen weiterhin viel Spaß beim Stöbern und Spielen. Viel Spaß beim Erkunden der CD

Sebstian Brylka

lesercd@funtime-world.de

-----> www.amigaplus.de <--------------